# **Grundlagen von Management und Ökonomik**

Prüfung Teil 1

6.12.2005

Prof. Dr. Egon Franck Prof. Dr. Armin Schmutzler Prof. Dr. Helmut Dietl

#### **Bemerkungen:**

- Die Prüfung dauert 90 Minuten
- Die Prüfung umfasst 3 Blöcke auf 4 Seiten (inkl. Deckblatt); maximal können 90 Punkte erreicht werden
- Bitte verwenden Sie nur das von uns zur Verfügung gestellte Papier Lösungen auf anderem Papier werden nicht korrigiert
- Kein Taschenrechner erlaubt
- Sämtliche Lösungsblätter sind mit Namen und Matrikelnummer zu versehen
- **Viel Erfolg!**

## **Block 1: Prof. Franck/Jungwirth (30 Punkte)**

Die Autofirma AB veröffentlicht in ihrem Geschäftsbericht Informationen: In jedem Mittelklassewagen, der zu einem Preis ab Werk in Höhe von 30 000 CHF verkauft wird, stecken fremdbezogene Teile in der Höhe von 20 000 CHF, die von insgesamt 200 Zulieferern just-in-time ans Band geliefert werden. Die Firma muss pro Fahrzeug noch einmal 1000 CHF für den Vertrieb aufwenden, weil sie ein eigenes Vertriebsnetz unterhält. AB plant ausserdem für 200 Mio. CHF die Übernahme der Reisebürokette Hotelbuchung, da AB glaubt, dass Fahrzeuge und Reisen komplementäre Produkte sind, bei deren gemeinsamer Produktion Synergien entstehen.

- A) Erklären Sie den Begriff Wertschöpfungsquote. Wie hoch ist die Wertschöpfungsquote bei AB für einen Neuwagen, der ab Werk verkauft wird? (6 Punkte)
- B) Handelt es sich bei 200 Zulieferern um ein kleines oder grosses Zulieferernetz? Erläutern Sie die wahrscheinliche Governance-Struktur dieses Netzes aus einer Transaktionskostenperspektive. (12 Punkte)
- C) Bitte erläutern Sie kurz das Kalkül des Managements von AB in Bezug auf die Übernahme von Hotelbuchung. Würden Sie als Aktionärin oder Aktionär der Übernahme zustimmen? Bitte begründen Sie Ihre Position. (12 Punkte)

#### **Block 2: Prof. Schmutzler (30 Punkte)**

#### **1. Horizontale Fusionen** (20 Punkte)

Betrachten Sie einen homogenen Gütermarkt mit fünf Firmen mit identischen und konstanten Grenzkosten. Unterstellen Sie nun, zwei der Firmen fusionieren, ohne dass die Fusion mit Synergien verbunden ist. Stellen Sie anhand eines Cournot-Modelles mit der linearen Nachfragefunktion  $D(p)=a-p$  genau dar (mit Begründung), wie sich diese Fusion auf folgende Grössen auswirkt:

- a) Gesamtoutput der beiden fusionierenden Firmen
- b) Gewinn der nicht fusionierenden Firmen.

#### **2. Fusionen unter asymmetrischer Information** (10 Punkte)

a) Begründen Sie kurz, warum bei Fusionen unter asymmetrischer Information nicht unbedingt damit zu rechnen ist, dass nur die unproduktivsten Typen fusionieren.

b) Begründen Sie anhand einer geeigneten Graphik, warum es bei den unter a) genannten Fusionen immer für bestimmte Verkäufer dazu kommt, dass sie die Fusion bereuen. Unterstellen Sie dabei, dass relativ produktive Käufer ("hohe Typen") mit relativ unproduktiven Verkäufern ("niedrigen Typen") fusionieren.

### **Aufgabe 1 (12 Punkte):**

(a) (6 Punkte) Davos, ein Ski-Urlaubsort, bietet Ende dieses Jahres einen Spezialtarif am Wochenende für 80 Franken pro Person an. Der Preis in der Hochsaison beträgt normalerweise 200 Franken. Das Management möchte Betten für Spätanreisende reservieren, die bereit sind, den Hochsaisonpreis zu bezahlen. Die Wahrscheinlichkeit, dass ein Kunde, der zum Spezialtarif kaufen wollte, notfalls auch bereit ist, den Hochsaisonpreis zu bezahlen, beträgt 0.2. Die Wochenend-Nachfrage ist normalverteilt mit Erwartungswert 50 (Personen) und einer Varianz von 100 (Personen<sup>2</sup>). Wie viele Betten sollte das Management für diejenigen Urlauber reservieren, die den vollen Preis bezahlen?

(Hinweis: Die Standardnormalverteilungs-Tabelle befindet sich auf der nächsten Seite)

(b) (6 Punkte) Erklären Sie, wie sich die Entscheidung des Managements ändert, falls die Varianz der Wochenend-Nachfrage zunimmt (ceteris paribus)!

#### **Aufgabe 2 (18 Punkte):**

Vor einer Woche meldete Reuters:

Die Kosten einer Xbox 360 Video Game Konsole von Microsoft ist gemäss der Technologiefirma iSupplie 40 Prozent höher als der Verkaufspreis. iSupplie schätzt, dass die totalen Kosten der Herstellung und des Testens einer "premium" Xbox 360 \$ 552.27 betragen: Laut Chris Crotty, einem iSupplie-Analysten, kostet demnach der IBM Chip in der Xbox 360 \$ 106. Die ATI Technologies Inc.'s Graphik Prozesseinheit kostet weitere \$ 141 und der Xbox Hauptspeicher von Samsung Electronics kostet \$ 65. Darüber hinaus fallen weitere Kosten beim DVD-Laufwerk, bei der Verpackung und beim Testen an. Der Verkaufspreis einer "premium" Xbox 360 beträgt \$ 399.

Microsoft plant, 5.5 Millionen ("premium" und "lower-priced" Xbox 360) Einheiten bis Ende Juni zu verkaufen. Die Konsole wird in Konkurrenz zu PlayStation 3 von Sony und Nintendo's Revolution stehen, welche ihrerseits 2006 auf den Markt kommen. Die Konsolehersteller haben in der Vergangenheit ihre Konsolen subventioniert, indem sie eigene Video Games herstellten und verkauften, aber auch Gebühren von Spielherstellern einnahmen, die kompatible Spiele produzierten. So kosten manche Xbox 360 Spiele bis zu \$ 60. Microsoft befindet sich momentan auf dem zweiten Platz hinter Sony im \$ 10 Milliarden U.S. Video Game Markt. Mit der neuen Xbox möchte Microsoft Sony überholen. Mit den neuen Konsole-Versionen dürften im nächsten Jahr die Hardware Verkäufe steigen. Crotty von iSupplie prognostiziert, dass 38.5 Millionen Video Game Konsolen im Jahre 2006 verkauft werden, im Vergleich zu 28.5 Millionen im Jahre 2005.

*Wie beurteilen Sie diese Preisstrategie von Microsoft?* 

# *Tabelle der Standardnormalverteilung*

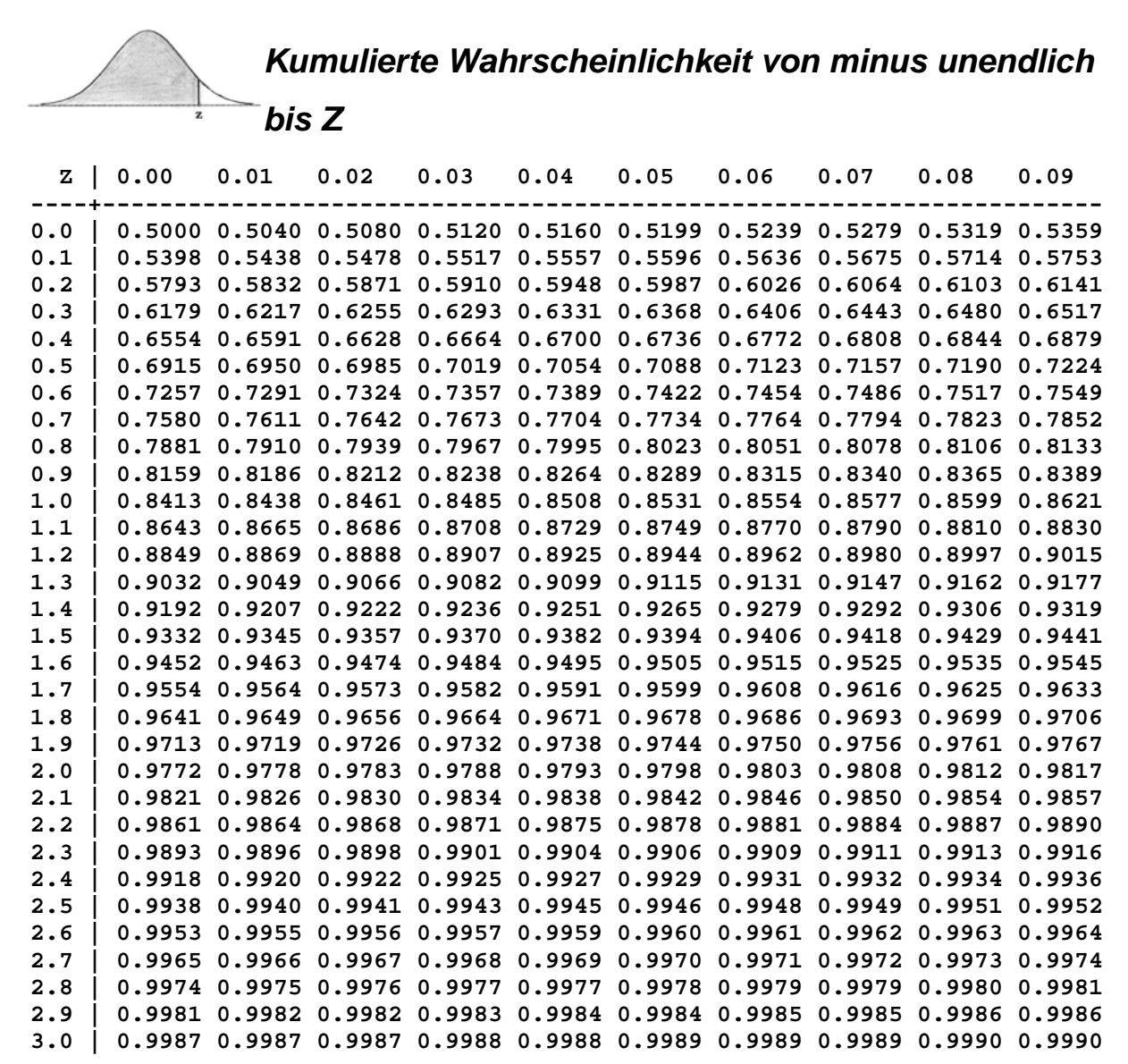